香川県防災情報メールの登録方法

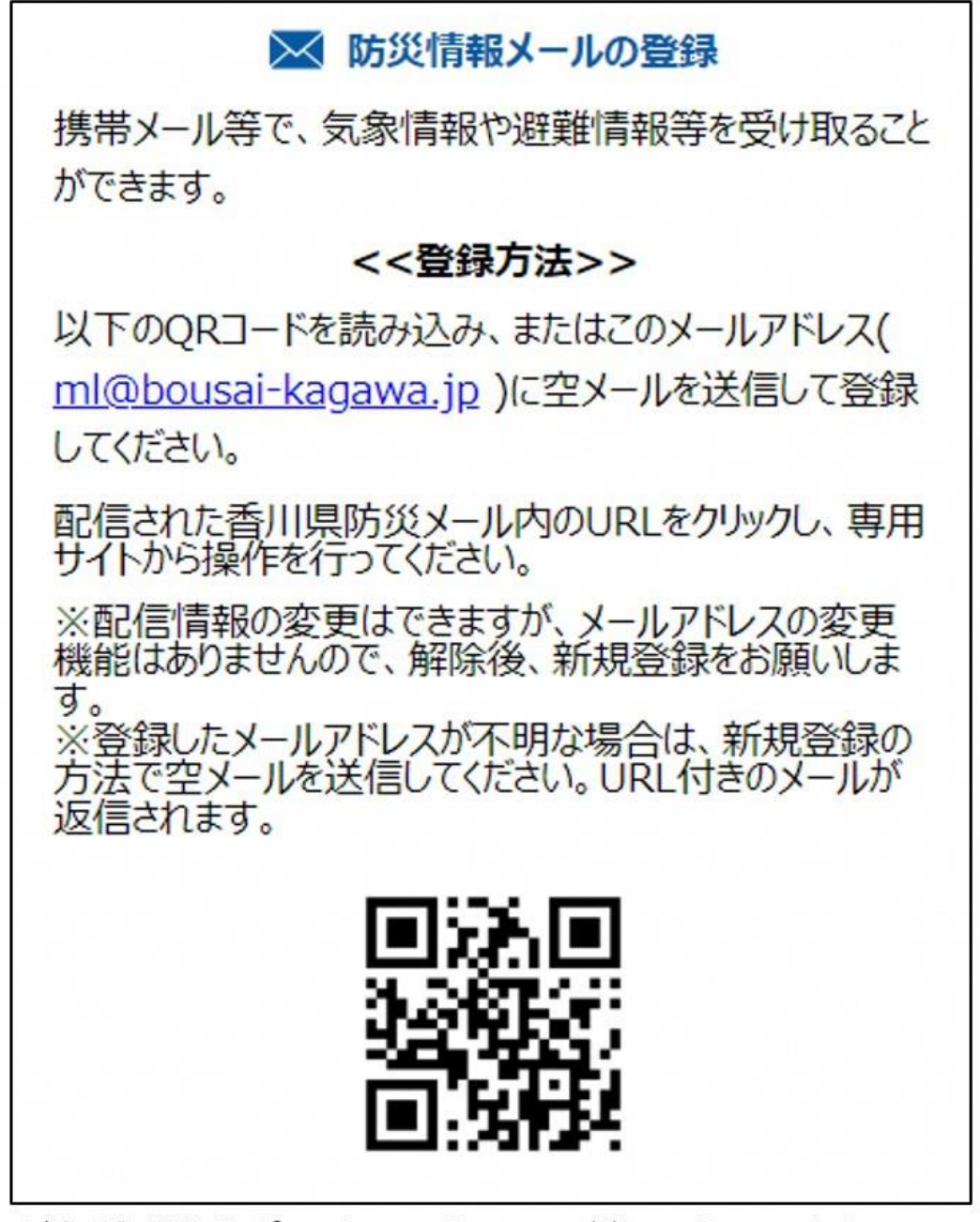

(かがわ防災Webポータル: https://www.bousai-kagawa.jp/)

☆いろいろなツールで情報を入手

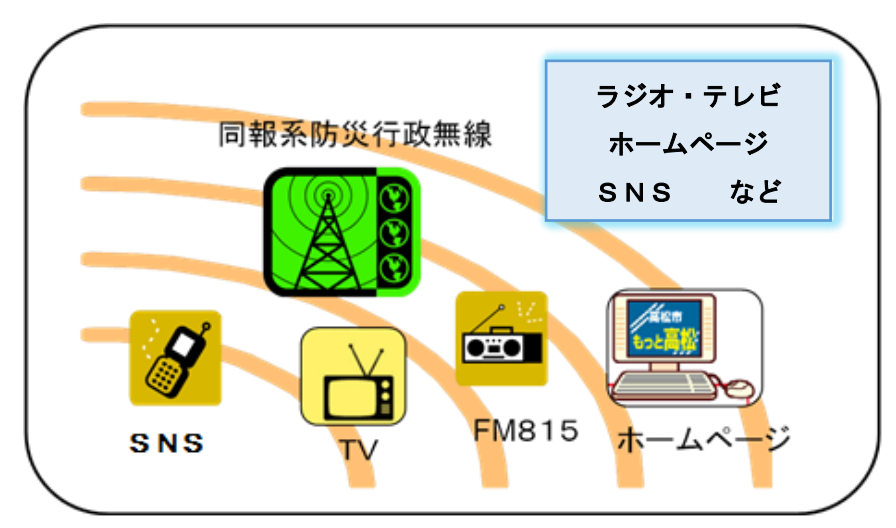

### ☆インターネットで「高松地方気象台」を検索

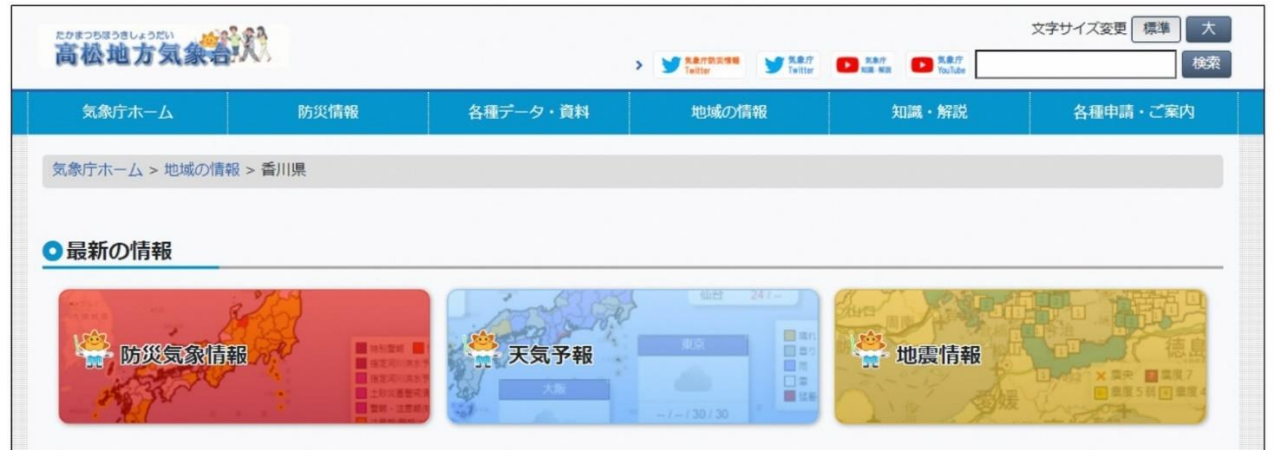

(高松地方気象台ホームページ:https://www.jma-net.go.jp/takamatsu/)

### ☆インターネットで「香川県 河川監視カメラ」を検索 又は「かがわ防災Webポータル」を検索し、地図の種類を「河川カメラ等」に設定

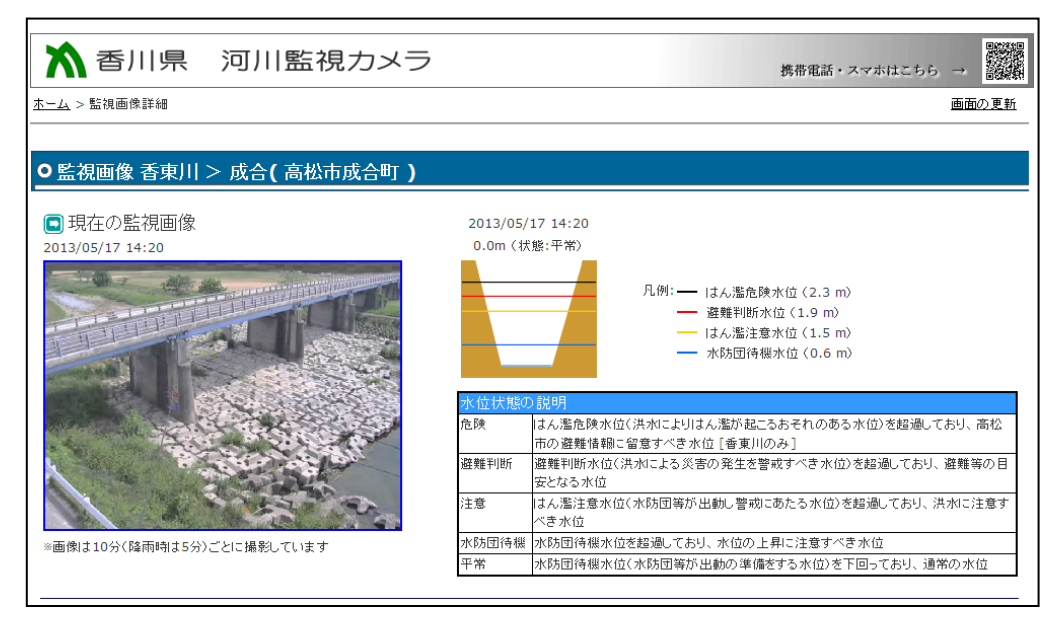

# 積極的に各種情報を入手

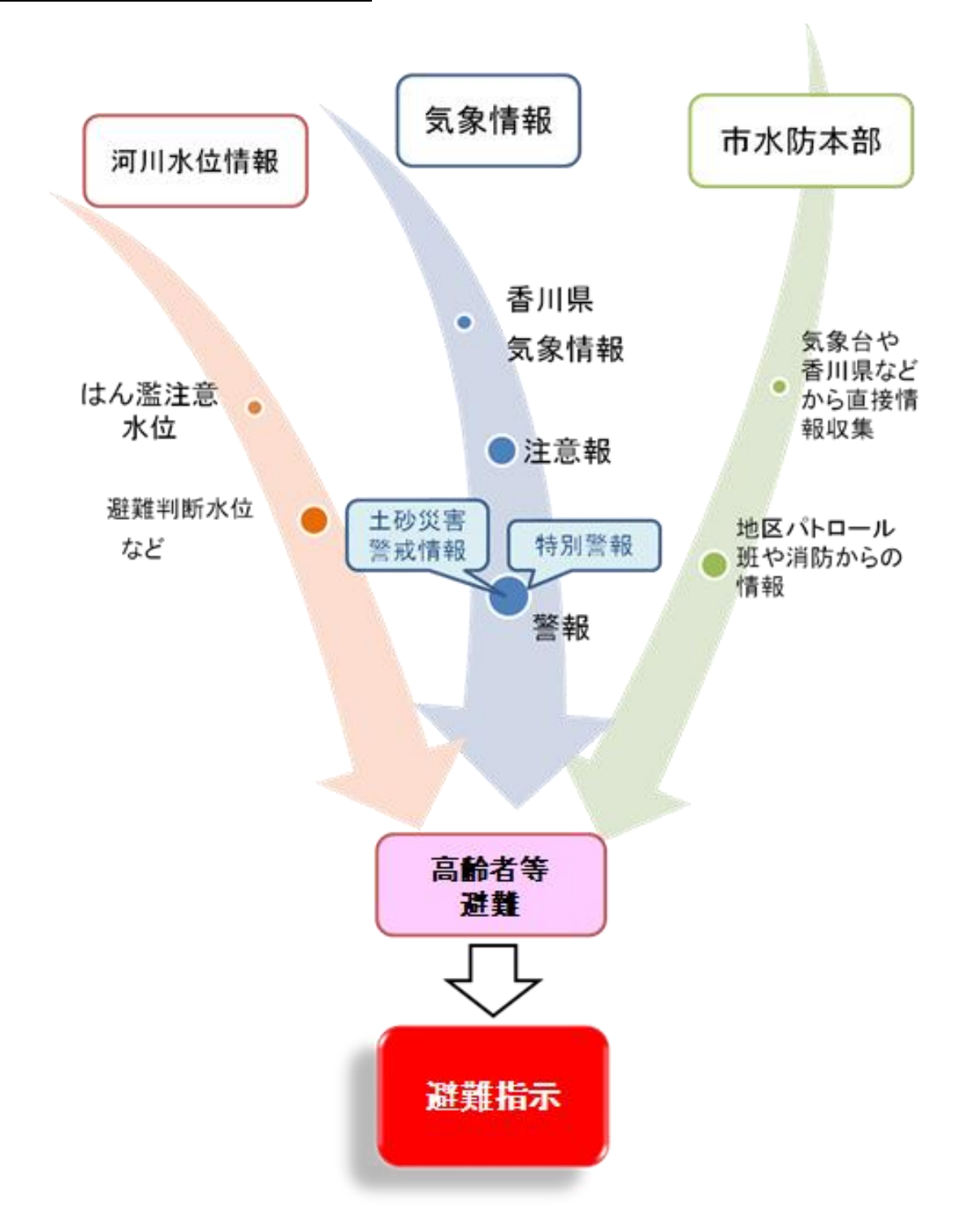

別紙5

#### 災害用伝言ダイヤル(171)の利用方法

災害時に、固定電話、携帯電話・PHS等の電話番号宛に安否情報(伝言)を音声で録音(登録)し、全国からその音声を 再生(確認)することができます。

▌操作手順

- 1.171をダイヤルします。
- 2.ガイダンスに従って、録音の場合は1を、再生の場合は2をダイヤルします。 (暗証番号を付けて録音・再生を行うこともできます。)
- 3.ガイダンスに従って、連絡をとりたい方の電話番号をダイヤルします。 (03等の市外局番で始まる電話番号の場合、市外局番からダイヤルします。)

4. 伝言を録音・再生することができます。

▌利用できる電話

災害用伝言ダイヤルは、加入電話(ブッシュ回線、ダイヤル回線)、公衆電話、ISDN、携帯電話·PHS、IP電話がら利用可 能です。(詳細はご利用の電話会社にお問い合わせください。)

ただし、伝言の録音・再生は、被災地の方の電話番号宛に行う必要があり、この電話番号は03等の市外局番で始まる電 話番号、携帯電話·PHSの電話番号、IP電話の電話番号が対象です。

<利用イメージ>

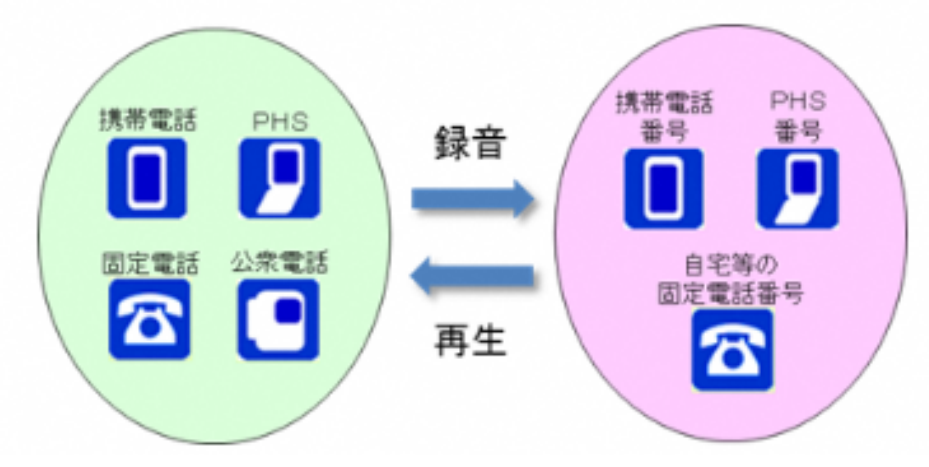

(総務省HPより)

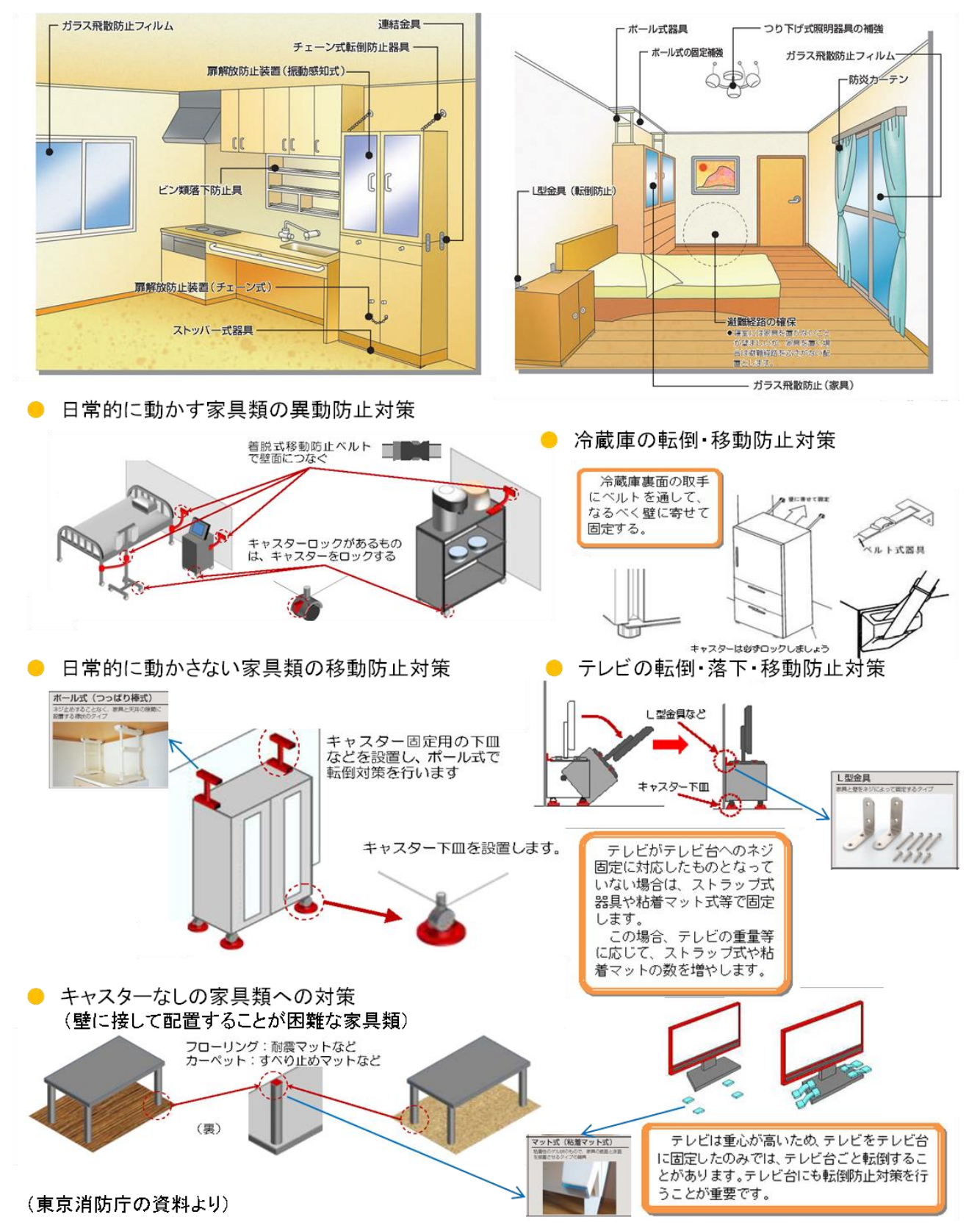

## ■家具類の転倒防止対策